## Cope Howto

The COPE (Capture One Processing Engine) package is a command line tool where image can be developed like in Capture One, without the user interface. The Capabilities of COPE is identical to Capture One - with a few exceptions.

The list of settings to be applied to the image, or set of images, is found in the table below.

The syntax of COPE is given in table for below.

## Example of processing a single file in Cope:

>cope "rawimage.iiq" "convertedimage.tif" -outputformat=tif kelvin=6000 -clarity=25 -shadowRecovery=10 - saturation=8 -bits=16

Example of processing all tif(raw) files in a specific directory at scale 0.5 (windows cmd):

>for %d in ("C:\RAW\TestImages\*.tif") do cope "%d" "%dout.tif" outputformat=tif -scale=0.5

## Syntax :

COPE <input> <output>

- <> : required value
- [] : optional value
- n : integer number
- f : floating point number

## Options :

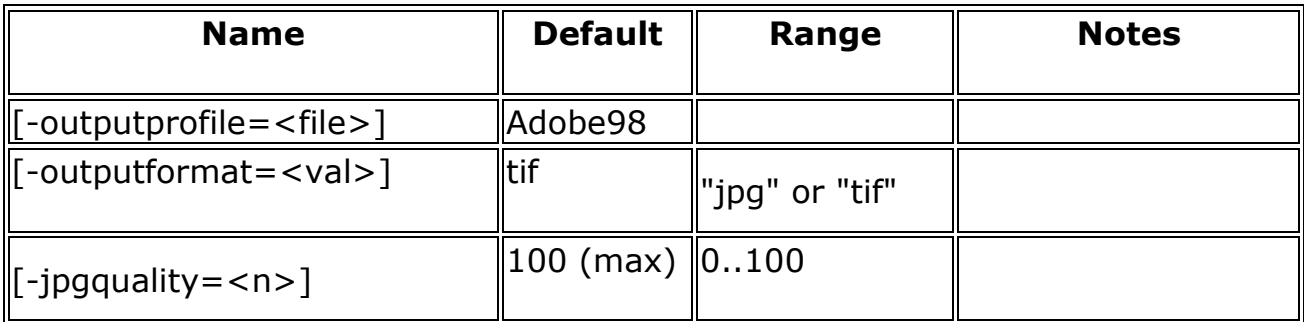

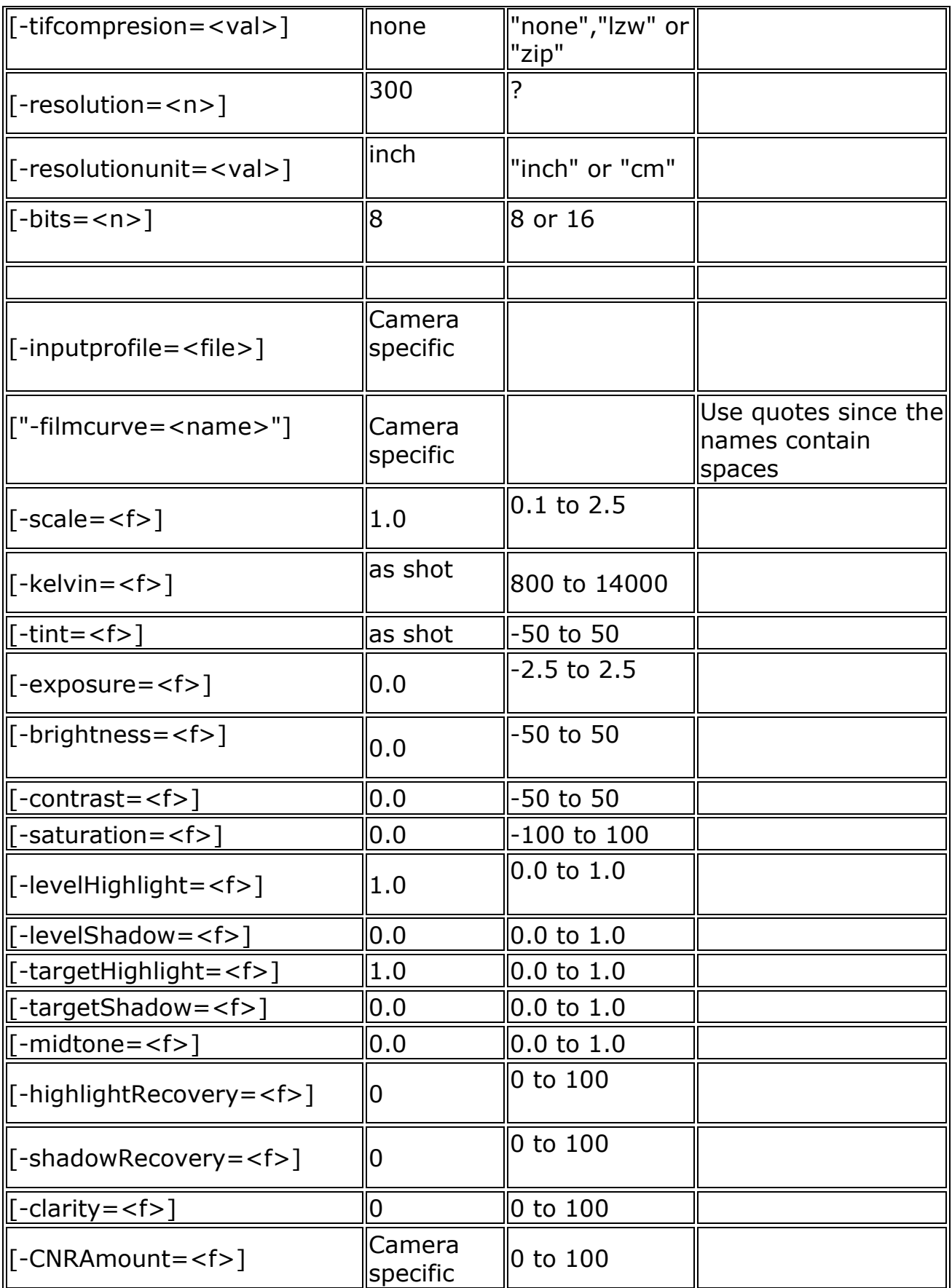

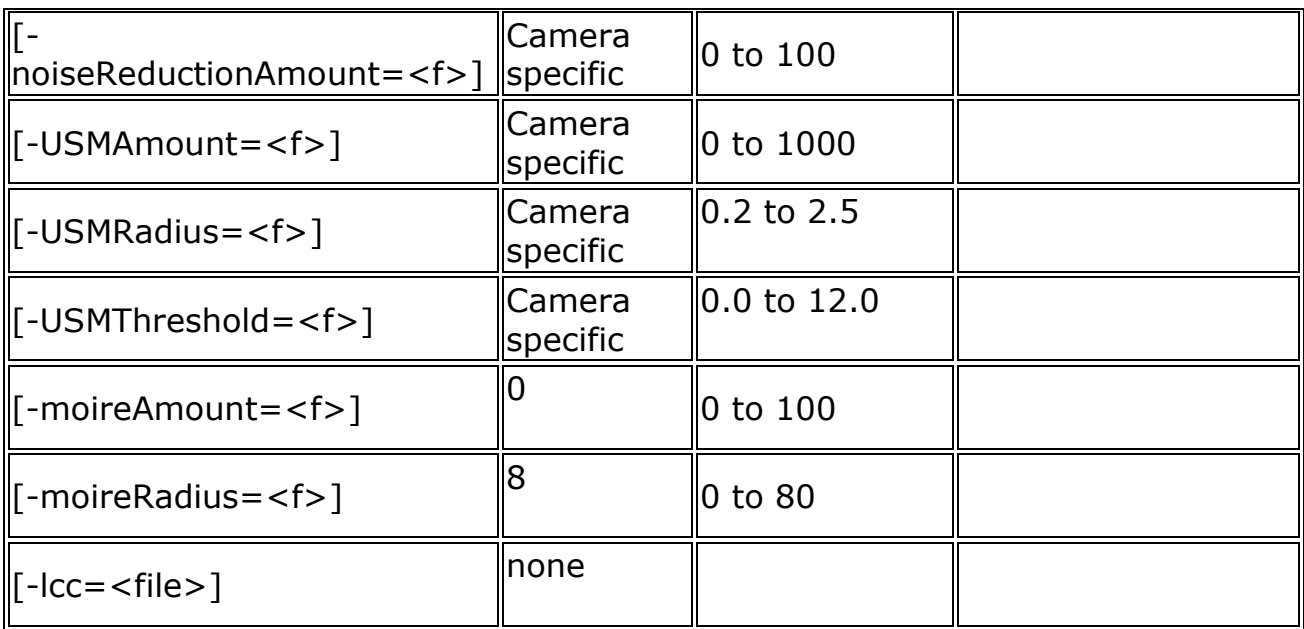